\* Este texto não substitui o publicado no DOE.

Diário Oficial do Estado de Rondônia nº 192 Disponibilização: 06/10/2022 Publicação: 06/10/2022

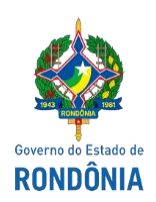

GOVERNO DO ESTADO DE RONDÔNIA

Secretaria de Estado de Finanças – SEFIN

#### **Instrução Normativa nº 64/2022/GAB/CRE**

Acrescenta dispositivos à [Instrução Normativa 033/2018/GAB/CRE,](https://legislacao.sefin.ro.gov.br/textoLegislacao.jsp?texto=457) que instituiu o Manual de Orientações da Escrituração Fiscal Digital para Contribuintes do Estado de Rondônia.

O **COORDENADOR-GERAL DA RECEITA ESTADUAL**, no uso de suas atribuições legais;

# **D E T E R M I N A**

**Art. 1º** Ficam acrescidos os seguintes dispositivos ao "Manual de Orientações da Escrituração Fiscal Digital para Contribuintes do Estado de Rondônia", constante do [Anexo Único da Instrução Normativa](https://legislacao.sefin.ro.gov.br/textoLegislacao.jsp?texto=458)  [nº 033/2018/GAB/CRE:](https://legislacao.sefin.ro.gov.br/textoLegislacao.jsp?texto=458)

**I - os códigos de ajustes abaixo à "Tabela 5.1.1 da Parte 2 – Códigos de ajustes da apuração do ICMS":**

 $^{\rm{II}}$ 

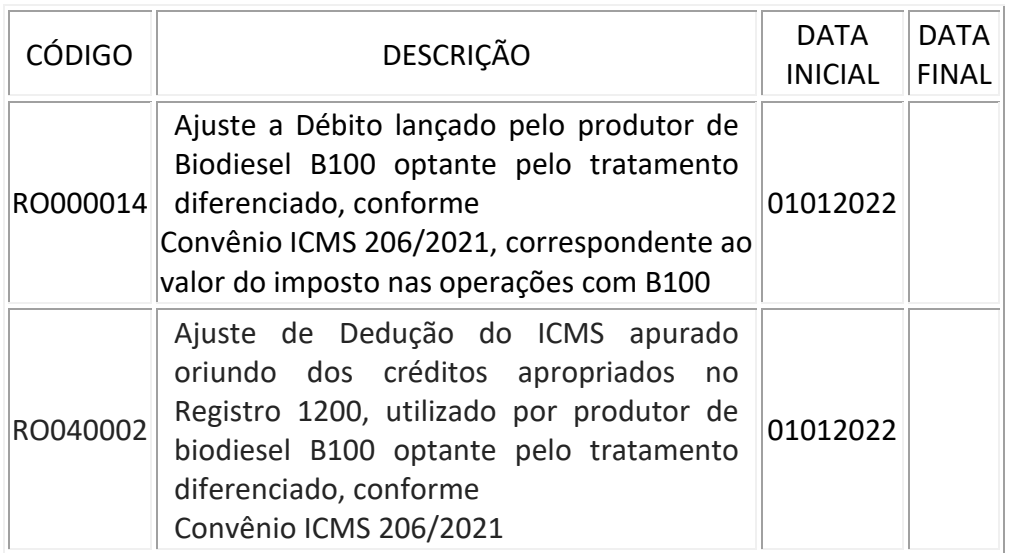

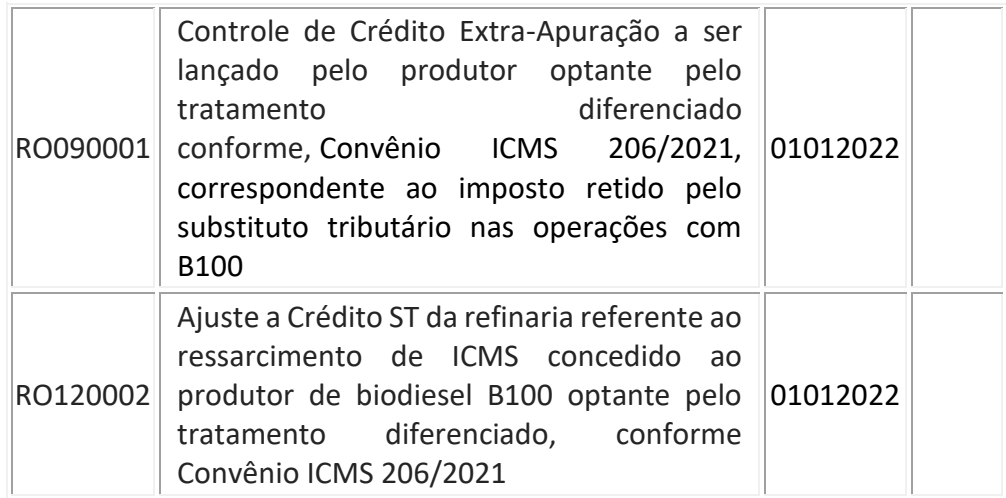

";

# **II- o código de ajuste abaixo à "Tabela 5.3 da Parte 3 – Ajustes e informações de valores provenientes de documento fiscal":**

 $\bar{\mathbf{u}}$ 

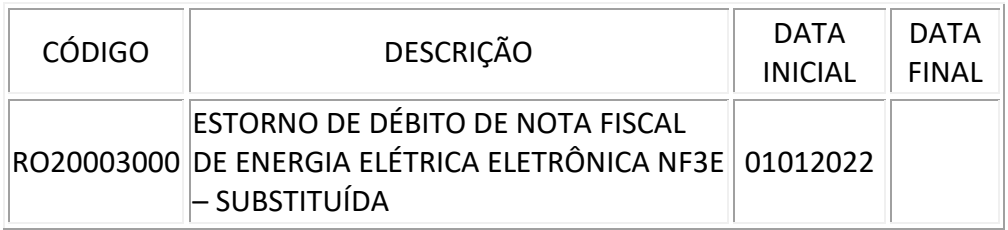

";

**III - a Parte 5 ao [Anexo Único da Instrução Normativa nº 033/2018/GAB/CRE:](https://legislacao.sefin.ro.gov.br/textoLegislacao.jsp?texto=458)**

## **"PARTE 5**

## **Tabela 5.8 - Tipos de Utilização dos Créditos Fiscais de ICMS**

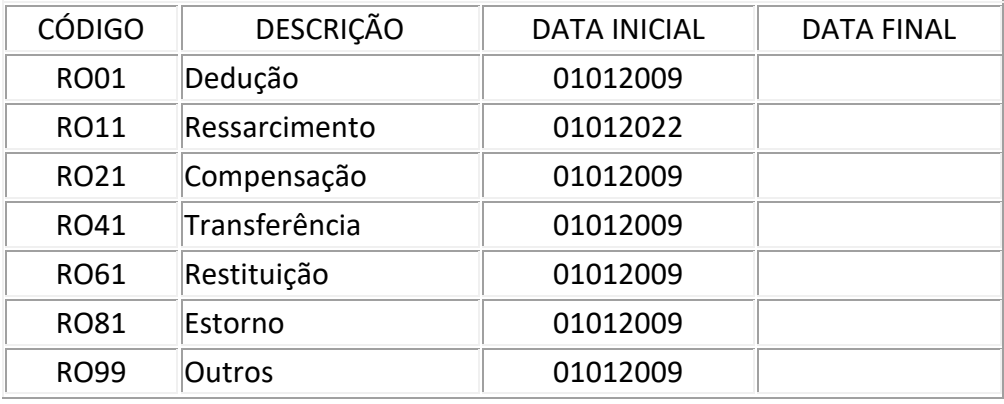

**Art. 2°** Fica acrescentado o seguinte item à Parte 1 do "Manual de Orientações da Escrituração Fiscal Digital para Contribuintes do Estado de Rondônia", constante do Anexo Único da Instrução Normativa nº [033/2018/GAB/CRE:](https://legislacao.sefin.ro.gov.br/textoLegislacao.jsp?texto=458)

"

# **"41. ESTORNO DE DÉBITO DE NOTA FISCAL DE ENERGIA ELÉTRICA ELETRÔNICA - NF3e – SUBSTITUÍDA (SOMENTE PARA FORNECEDORA/DISTRIBUIDORA DE ENERGIA ELÉTRICA)**

O emitente deverá, no período de apuração da emissão e escrituração da NF3e substituta, efetuar um lançamento de ajuste da apuração a título de estorno de débitos, vinculado ao documento fiscal substituto, para recuperação do imposto pago anteriormente em função da escrituração original da NF3e substituída, devendo preencher os registros da seguinte forma:

C500 – Escriturar a NF3e Substituta com fidelidade ao documento fiscal, informando:

- campo FIN DOCe: a opção "2-Substituição";

- campo CHV\_DOCe\_REF: a chave de acesso do documento substituído; e - demais campos, conforme Guia Prático.

C590 - Escriturar normalmente conforme Guia Prático.

C595 - Criar um registro C595 com uma observação do lançamento.

C597 - Criar somente um registro para cada documento fiscal, preenchendo da seguinte forma:

COD\_AJ: RO20003000;

DESCR\_COMPL\_AJ: ESTORNO DE DÉBITO DE NOTA FISCAL DE ENERGIA ELÉTRICA

ELETRÔNICA NF3E – SUBSTITUÍDA

COD\_ITEM: NÃO INFORMAR

VL\_BC\_ICMS: VALOR DA BASE DE CÁLCULO DO ICMS DA NF3e SUBSTITUÍDA

ALIQ\_ICMS: ALÍQUOTA UTILIZADA DA NF3e SUBSTITUÍDA

VL\_ICMS: VALOR DO ICMS DA NF3e SUBSTITUÍDA A SER ESTONADO.

\*A soma do campo VL\_ICMS dos registros C597 com código de ajuste deverá ser somada ao campo 07 - VL\_AJ\_CREDITOS do registro E110.

\*\* Os demais registros devem ser preenchidos conforme orientação do Guia Prático."

**Art. 3º** Esta Instrução Normativa entra em vigor na data da sua publicação, produzindo efeitos a partir das datas indicadas em cada código de ajuste.

Porto Velho, 4 de outubro de 2022.

Coordenador-Geral da Receita Estadual

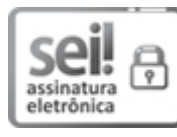

Documento assinado eletronicamente por **ANTONIO CARLOS ALENCAR DO NASCIMENTO**, **Coordenador(a)**, em 06/10/2022, às 12:13, conforme horário oficial de Brasília, com fundamento no artigo 18 caput e seus §§ 1º e 2º, do [Decreto nº 21.794, de 5 Abril de 2017.](http://www.diof.ro.gov.br/data/uploads/2017/04/Doe-05_04_2017.pdf)

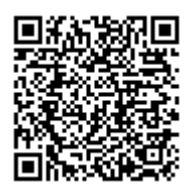

A autenticidade deste documento pode ser conferida no site [portal do SEI,](http://sei.sistemas.ro.gov.br/sei/controlador_externo.php?acao=documento_conferir&id_orgao_acesso_externo=0) informando o código verificador **0032625189** e o código CRC **40129302**.